## Designing A Database Server Infrastructure By Using Microsoft Sql Server 2005 70 443 Designing A Database Server Infrastructure By Using Microsoft Package Microsoft Official Academic Course Pdf Free

[PDF] Designing A Database Server Infrastructure By Using Microsoft Sql Server 2005 70 443 Designing A Database Server Infrastructure By Using Microsoft Package Microsoft Official Academic Course PDF Book is the book you are looking for, by download PDF Designing A Database Server Infrastructure By Using Microsoft Sql Server 2005 70 443 Designing A Database Server Infrastructure By Using Microsoft Package Microsoft Official Academic Course book you are also motivated to search from other sources

**Designing A Database Server Infrastructure By Using ...**Infrastructure (MCSE)SQL Server 2014 Development EssentialsMCITP: MS SQL

SERVER 2005 DATABASE SERVER INFRASTRUCTURE DESIGN STUDY GUIDE, EXAM-70-443 (With CD )Exam Ref 70- Jan 22th, 2024

## Designing A Database Week 10: Database Schema Design

2 CSC343 - Introduction To Databases Database Design — 5 Logical Design Steps OIt Is Helpful To Divide The Design Into Two Steps: ORestructuring Of The Entity-Relationship Schema, Based On Criteria For The Optimization Of The Feb 20th, 2024

## CLIENT/SERVER DATABASE AND DISTRIBUTED DATABASE

Describe The Concepts And Advantages Of The Client/server Database Approach. Describe The Concepts And Advantages Of The Distributed Database Approach. Explain How Data Can Be Distributed And Replicated In A Distributed Database. Describe The Problem Of Concurrency Control In Distributed Database Mar 23th, 2024

## **04 - Application Server And Database Server Communication**

Application Server And Database Server Communication Browser HTTP Located @ Any PC Three-Tier Architecture App Server HTML Tuples Requests JDBC Rt Located

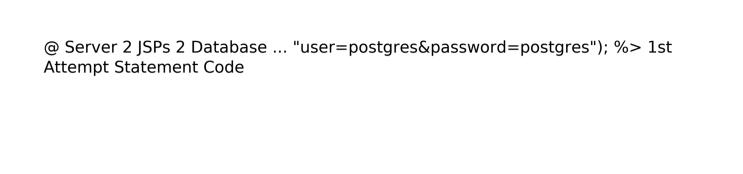